## [Soft computing](https://assignbuster.com/soft-computing-practical-file/)  [practical file](https://assignbuster.com/soft-computing-practical-file/)

[Science](https://assignbuster.com/essay-subjects/science/), [Computer Science](https://assignbuster.com/essay-subjects/science/computer-science/)

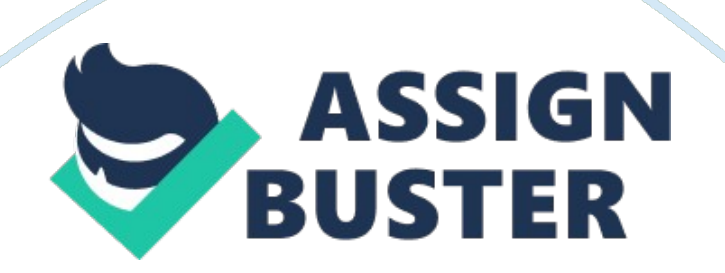

practaSAGAR INSTITUTE OF RESEARCH ANDTECHNOLOGYSOFT COMPUTING PRACTICAL FILE (CS-801) Subject Guide: Submitted by: INDEX S. No. | List of Experiments| Signature| 1. | Implement Perceptron network with binary input and output. | | 2. | Using Madaline net, generate XOR function with bipolar inputs and targets. | | 3. | Calculation of new weights for a back propagation network, given the values of input pattern, output pattern, target output, learning rate and activation function. | | 4. | Use of ART algorithm to cluster vectors. | 5. | Implement traveling salesman problem using genetic algorithm. | | 6. | Implement various laws associated with fuzzy sets. | | 7. | Implement fuzzy sets. | | 8. | Implement word matching using GA. | | Experiment 1: Implement Perceptron network with binary input and output. Program: /\*PERCEPTRON\*/ #include #include main() { signed int x[4][2], tar[4]; float w[2], wc[2], out= 0; int i, j, k= 0, h= 0; float s= 0, b= 0, bc= 0, alpha= 0; float theta; clrscr(); printf(" Enter the value of theta  $\&$  alpha"); scanf("%f%f", $\theta$ , $\alpha$ ); for(i= 0; i <= 3; i++) printf(" Enter the value of %d Inputrow & Target", i); for( $j = 0$ ;  $j \le 1$ ;  $j++)$  { scanf("%d", & x[i][j]); } scanf("%d",&tar[i]); w[i]= 0; wc[i]= 0;} printf(" Net TargetWeight changesNew weights Bias changesBias

"); printf("-----------------------------------------------------------------------------

"); mew: printf(" ITERATION %d

", h); printf("----------------------------------------------------------------------------

"); for(i= 0; i <= 3; i++) {for(j= 0; j <= 1; j++) {s+=(float)x[i][j]\*w[j];} s+= b; printf("%. 2f", s); if(s> theta) out= 1; else if(s <-theta) ut=-1; else { out= 0; \, printf("%d", tar[i]);  $s = 0$ ; if(out== tar[i]) {for( $i = 0$ ;  $i == 1$ ;  $i++)$  {wc[i]= 0; bc= 0; printf("%. 2f", wc[j]);  $\frac{1}{2}$  for(j= 0; j <= 1; j++) printf("%. 2f", w[j]);

 $k+= 1$ ;  $b+=bc$ ; printf("%. 2f", bc); printf("%. 2f", b); } else {for( $j=0$ ;  $j<=1$ ;  $j++$ ) {wc[j]= x[i][j]\*tar[i]\*alpha; w[j]+= wc[j]; printf("%. 2f", wc[j]); wc[j]= 0;  $\{$  for( $j = 0$ ;  $j \leq 1$ ;  $j++)$  printf("%. 2f", w[j]); bc= tar[i]\*alpha; b+= bc;

printf("%. 2f", bc); printf("%. 2f", b); } printf("

"); } if( $k == 4$ ) {printf("

Final weights

"); for( $j = 0$ ;  $j \leq 1$ ;  $j++)$  {printf(" w[%d]=%. 2f",  $j$ , w[j]); } printf(" Bias b=%.

 $2f''$ , b); } else k= 0; h= h+1; getch(); goto mew; } getch(); } Output:

Experiment 2: Using Madaline net, generate XOR function with bipolar inputs and targets. Program: /\*MADALINE\*/ #include #include main() { signed int  $x[4][4]$ , tar[4]; float wc[4], w[4], e= 0, er= 0, yin= 0, alp= 0. 5, b= 0, bc= 0, t = 0; int i, j, k, q = 1; clrscr(); for  $(i = 0; i \le 3; i++)$  {printf("

Enter the %d row and target", i); for( $j = 0$ ;  $j \leq 3$ ;  $j++)$  {scanf("%d", &x[i]

[j]); } scanf("%d", &tar[i]); printf("%d", tar[i]);  $w[i] = 0.0$ ;  $wc[i] = 0.0$ ; mew:  $er= 0$ ;  $e= 0$ ;  $yin= 0$ ; printf("

ITERATION%d", q); printf("

------------------"); or(i= 0; i <= 3; i++) {t= tar[i]; for(j= 0; j <= 3; j++) {yin=  $y$ in+x[i][j]\*w[j];} b= b+bc; yin= yin+b; bc= 0. 0; printf("

Net=%f", yin); e=(float)tar[i]-yin; yin= 0. 0; printf(" Error=%f", e); printf(" Target=%d

", tar[i]); er= er+e\*e; for(k= 0; k <= 3; k++) {wc[k]=  $x[i][k]*e*alp$ ; w[k]+= wc[k]; wc[k]= 0. 0; \ printf(" Weights "); for(k= 0; k <= 3; k++) {printf("%f",  $w[k])$ ;  $bc = e^*$ alp; printf("  $b = %$ . 2f", b); getch(); printf("

```
Error Square=%f", er); if(er \lt = 1. 000) {printf("
```
"); for( $k = 0$ ;  $k \le 1$ ;  $k++$ ) printf("%f", w[k]); getch(); } else {e= 0; er= 0;  $\gamma$ in= 0; q= q+1; goto mew; getch(); } Output:

Experiment 3: Calculation of new weights for a back propagation network, given the values of input pattern, output pattern, target output, learning rate and activation function. Program: /\*BACK PROPAGATION NETWORK\*/ #include #include #include #include void main() {float  $v[2][4]$ , w[4][1],  $vc[2][4]$ ,  $wc[4][1]$ , de, del[4], bl, bia, bc[4], e= 0; float x[4][2], t[4], zin[4], delin[4], yin= 0, y, dy, dz[4], b[4], z[4], es, alp= 0. 02; int i, j, k= 0, itr= 0;  $v[0][0] = 0.1970; v[0][1] = 0.3191; v[0][2] = 0.1448; v[0][3] = 0.3594; v[1]$  $[0] = 0.3099$ ;  $v[1][1] = 0.1904$ ;  $v[1][2] = -0.0347$ ;  $[1][3] = -0.4861$ ;  $w[0][0] =$ 0. 4919; w[1][0]=-0. 2913; w[2][0]=-0. 3979; w[3][0]= 0. 3581; b[0]=-0. 3378; b[1]= 0. 2771; b[2]= 0. 2859; b[3]=-0. 3329; bl=-0. 141; x[0][0]=-1;  $x[0][1]=-1; x[1][0]=-1; x[1][1]= 1; x[2][0]= 1; x[2][1]=-1; x[3][0]= 1; x[3]$  $[1]= 1;$  t $[0]= 0;$  t $[1]= 1;$  t $[2]= 1;$  t $[3]= 0;$  clrscr(); for(itr= 0; itr <= 387; itr+ +)  ${e= 0; e s= 0; for (i= 0; i<=3; i++)$   ${do \{ for (i= 0; j<=1; i++) \{ z in [k]} \}$  $+= x[i][i]*v[i][k];$  zin $[k]= b[k]; k+=1;$  }while(k <= 4); for(i= 0; i <= 3; i+ +) {z[j]=(1-exp(-zin[j]))/(1+exp(-zin[j])); dz[j]=((1+z[j])\*(1-z[j]))\*0. 5;} for(j= 0;  $j \leq 3$ ;  $j++)$  {yin + = z[i]\*w[i][0]; } yin + = bl; y = (1-exp(-yin))/(1+exp(-yin));  $y=((1+y)*(1-y))*0.5$ ; de=(t[i]-y)\*dy; e= t[i]-y; es+= 0. 5\*(e\*e); for(j= 0; j <= 3;  $j++)$  {wc[j][0]= alp\*de\*z[j]; delin[j]= de\*w[j][0]; del[j]= delin[j]\*dz[j];} bia= alp\*de; for(k= 0; k <= 1; k++) {for(j= 0; j <= 3; j++) {vc[k][j]= alp\*del[j]\*x[i][k];  $v[k][j]+$   $v[k][j]$ ;  $\}$  for( $j = 0$ ;  $j \le 3$ ;  $j++$ ) {bc[j] = alp\*del[i]; w[i][0]+= wc[i][0]; b[i]+= bc[i]; b|+= bia; for( $i = 0$ ;  $i \le 3$ ;  $i +$ +)  $\{zin[j]= 0; z[j]= 0; dz[j]= 0; delin[j]= 0; del[j]= 0; bc[j]= 0; k= 0; yin= 0;$ y= 0; dy= 0; bia= 0; de= 0;} printf("

Epoch %d:

", itr); for(k= 0; k <= 1; k++) {for(j= 0; j <= 3; j++) {printf("%f",  $v[k][j])$ ;} printf("

");} printf("

");  $for (k= 0; k \leq 3; k++)$  {printf("%f", w[k][0]);} rintf(" %f", bl); printf(""); for( $k = 0$ ;  $k \le 3$ ;  $k++$ ) {printf("%f", b[k]);} getch(); } getch(); } Output: Experiment 4: Use of ART algorithm to cluster vectors. Program: /\* ART NETWORK TO CLUSTER FOUR VECTORS \*/ #include #include main() {float n= 4. 0, m= 3. 0, o= 0. 4, l= 2. 0; float  $b[4][3]$ , t[3][4], s[4],  $x[4]$ , sin= 0, y[3], xin= 0; int i, j, k= 0, l, c= 0; y[0]= 0, y[1]= 0, y[2]= 0; clrscr(); for( $i = 0$ ;  $i \le 3$ ;  $i++$ ) {for( $i = 0$ ;  $i \le 2$ ;  $i++$ ) {b[i][ $i$ ]= 0. 2; } for( $i=$ 0;  $i \le 2$ ;  $i++$ ) {for( $i= 0$ ;  $j \le 3$ ;  $i++$ ) {t[i][ $i= 1, 0$ ; } mew: printf(" Enter the input value: "); for( $i = 0$ ;  $i \le 3$ ;  $i++$ ) {scanf("%f", \ss[i]);  $x[i] = s[i]$ ;  $in+= s[i]$ ; } for( $i= 0$ ; i  $\leq$  2;  $i$  i++) {printf(" Y"); do  $\{y[i] += s[k]^*b[k][i]; k += 1; \}$  while(k <= 3); if(y[0]>= y[1])  $\{if(y[0]>= y[2])| = 0;$  else  $]= 2;$ } else  $\{if(y[1]>= y[2])| = 1;$  else  $]= 2;$ } for(i= 0;  $i \le 3$ ;  $i++$ )  $\{x[i]= s[i]*t[j][i]; xin+= x[i];\}$  if(xin/sin>= 0. 4)  $\{for(i= 0; i=1)\}$  $\epsilon$  = 3; i++) {b[i][]]=(2\*x[i])/(1+xin); t[]][i]= x[i];}} else {y[]]=-1;} printf(" "); for( $i = 0$ ;  $i \le 3$ ;  $i++$ ) {for( $i = 0$ ;  $i \le 2$ ;  $i++$ ) {printf("%f", b[i][i]); } printf("

"); for( $i = 0$ ;  $i \le 2$ ;  $i++$ ) {for( $i = 0$ ;  $i \le 3$ ;  $i++$ ) {printf("%f", t[i][i]); } printf("

"); } getch();  $y[0] = y[1] = y[2] = 0$ ;  $\sin = \sin = 0$ ;  $\cos = 1$ ;  $\sin = 0$ ; if(c  $\cos = 3$ ) goto mew;} getch();} Output:

Experiment 5: Implement traveling salesman problem using genetic algorithm. Program: #include #include int tsp[10][10]= $\{999, 10, 3, 2, 5, 6,$ 7, 2, 5, 4}, {20, 999, 3, 5, 10, 2, 8, 1, 15, 6}, {10, 5, 999, 7, 8, 3, 11, 12, 3, 2}, {3, 4, 5, 999, 6, 4, 10, 6, 1, 8}, {1, 2, 3, 4, 999, 5, 10, 20, 11, 2}, {8, 5, 3, 10, 2, 999, 6, 9, 20, 1}, {3, 8, 5, 2, 20, 21, 999, 3, 5, 6}, {5, 2, 1, 25, 15, 10, 6, 999, 8, 1}, {10, 11, 6, 8, 3, 4, 2, 15, 999, 1}, {5, 10, 6, 4, 15, 1, 3, 5, 2, 999}}; int pa[1000][10]= {{0, 1, 2, 3, 4, 5, 6, 7, 8, 9}, {9, 8, 6, 3, 2, 1, 0, 4, 5, 7}, {2, 3, 5, 0, 1, 4, 9, 8, 6, 7}, {4, 8, 9, 0, 1, 3, 2, 5, 6, 7}}; int i, j, k, l, m, y, loc, flag, row, col, it,  $x= 3$ ,  $y= 3$ ; int count, row= 0, res[1][10], row1, col1, z; nt numoff= 4; int offspring[1000][10]; int mincost= 9999, mc; main() {int gen; clrscr(); printf(" Number of Generation : "); scanf("%d", $\geq$ n); offcal1(pa); offcal2(pa); printf("

## First **Generation**

"); for( $i = 0$ ; i ");  $\}$  for( $y = 1$ ;  $y \le y$  gen-1;  $y++$ ) {getch(); clrscr(); for( $i = 0$ ; i %d Generation

",  $y+1$ ); for( $i= 0$ ;  $i$  ");  $y+1$  getch(); clrscr();  $y + 1$ ; fintf("

Minimum Cost Path

"); for( $z= 0$ ;  $z < 10$ ;  $z++$ ) printf("%d", res[0][z]); printf("

Minimum Cost %d

Menu:

1. AUB

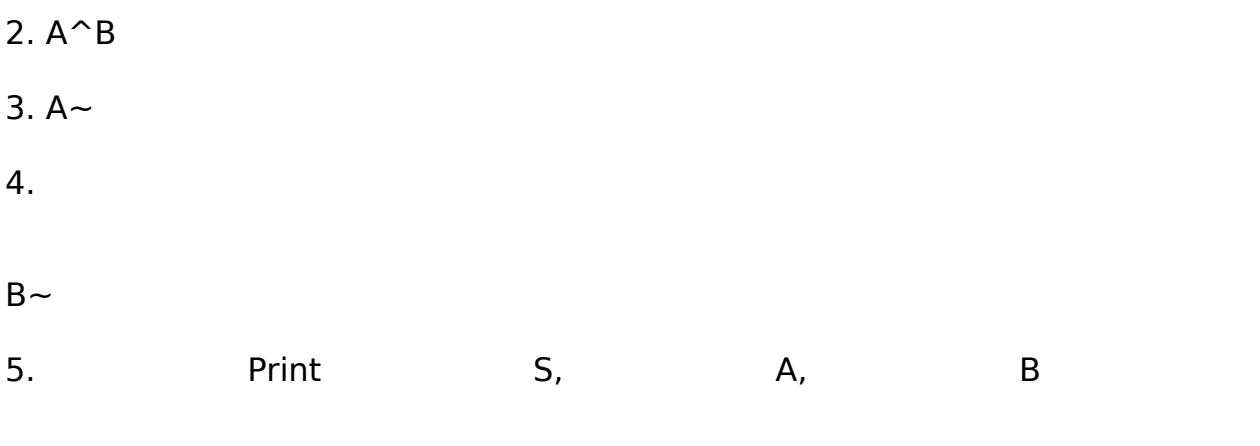

Enter the the  $\%$ s: ", x); for( $i = 0$ ; i n;  $i++$ ) {printf(" Numerator Element %d :",  $i+1$ ); scanf("%f",&f); m-> nr[i]= f; fflush(stdin); printf(" Denominator Element %d:",  $i+1$ ); scanf("%f",&f); m-> dr[ $i]= f$ ;}} void printval(fuzzy \*m, char \*x) {int i; printf("

Enter the no of componets:"); scanf("%d", & a. n); b. n = a. n; getval( $\&a$ ," A"); getval(&b," B"); clrscr(); printval(&a," A"); printval(&b," B"); getch(); while(1) { clrscr(); printf(" Menu: 1. AUB 2.  $A^{\wedge}B$ 3.  $A \sim$ 4. B  $\sim$ 5. Print S, A, B 6. Exit"); switch((ch= getch())) {case '1': ans= unionset(a, b); printval( $\&ans$ ," AUB"); getch(); break; case '2': ans= intersect(a, b); printval(&ans," A^B");

```
getch(); break; case '3': ans= complement(a); printval(&ans," A~"); getch();
break; case '4': ans= complement(b); printval(\&ans," B \sim"); getch(); break;
ase '5': printval(&a," A"); printval(&b," B"); getch(); break; case '6':
exit(0);}}} Output: Experiment 8: Implement word matching using GA.
Program: #include #include #include #include char input[15], parent[50]
[15], child[50][15], mating pool[105][15], mutant[05][15]; int pfit[50],
cfit[50], fit[105], mfit[05], gen= 0; void get input() {int i; clrscr(); printf("
```

```
WORD MATCHING PROBLEM - GENETIC ALGORITHMS ASSIGNMENT"); printf("
```

```
**********************************************************"); printf("
```
ENTER THE WORD TO BE MATCHED : "); canf("%s", input); printf("

THE ASCII EQUIVALENT OF THE LETTERS IN THE ENTERED WORD"); printf(" --------------------------------------------------------------"); printf("

LETTERS :"); for( $i = 0$ ; i ASCII :"); for( $i = 0$ ; i

THE CHROMOSOMES OF PARENTS AND CHILDREN"); rintf("

```
--------------------------------------------
```
"); printf("

PREVIOUS GENERATION CHILDREN CHROMOSOMES

"); for( $i = 0$ ;  $i < 50$ ;  $i++$ ) { $if(((i) \% 4) == 0)$  printf("

"); for(j= 0; j MUTANTS OF THIS GENERATION

"); for( $i = 0$ ;  $i < 05$ ;  $i++$ ) {if ( $i == 3$ ) printf("

"); for( $j = 0$ ;  $j = 1$ 

## THE CHROMOSOMES OF PARENTS AND CHILDREN"); printf("

--------------------------------------------

"); rintf("

NEXT GENERATION PARENTS CHROMOSOMES

"); for( $i = 0$ ;  $i < 50$ ;  $i++$ ) { $if(((i) \% 4) == 0)$  printf("

"); for( $j= 0$ ;  $j = 1$ 

WORD MATCHING PROBLEM - GENETIC ALGORITHM ASSIGNMENT"); printf(" \*\*\*\*\*\*\*\*\*\*\*\*\*\*\*\*\*\*\*\*\*\*\*\*\*\*\*\*\*\*\*\*\*\*\*\*\*\*\*\*\*\*\*\*\*\*\*\*\*\*\*\*\*\*\*\*\*\*"); printf("

THE MATCHING WORD FOR THE GIVEN INPUT WORD"); printf("

OBTAINED USING GENETIC ALGORITHM"); printf("

"); for(i= 0; i --"); for(i= 0; i

USER INPUT : %s", input); rintf("

THE FITNESS OF THE GA GENERATED WORD AND THE USER'S INPUT"); printf("

%2d/%d", pfit[0], strlen(input)); printf("

GENERATIONS COUNT : %d", gen);} int input\_choice() {int choice, i; clrscr(); printf("

GENEREATION NUMBER : %d", gen); printf("

------------------------------"); printf("

THE FITTEST INDIVIDUAL TILL THE PREVIOUS GENERATION

https://assignbuster.com/soft-computing-practical-file/

"); for( $i = 0$ ; i

WITH A FITNESS OF %d/%d", pfit[0], strlen(input)); rintf("

ENTER YOUR CHOICE (TO CONTINUE 1 TO EXIT 0) : "); scanf("%d",&choice);

return choice; } void main() {int i, choice; clrscr(); get input();

initial pop(); //display(); reproduction();//sorting based on fitness();

display(); printf("

ENTER YOUR CHOICE (TO CONTINUE 1 TO EXIT 0) : "); scanf("%d",&choice);

while((choice==  $1)$ &&(pfit[0]! = strlen(input))) {crossover(); gen++;

mutation(); reproduction();//sorting\_based\_on\_fitness(); display(); choice=

input choice();  $\}$  sound(1000); delay(200); nosound(); delay(200); results();

getch(); sound(1000); delay(200); nosound();} Output: